### **Inhaltsverzeichnis**

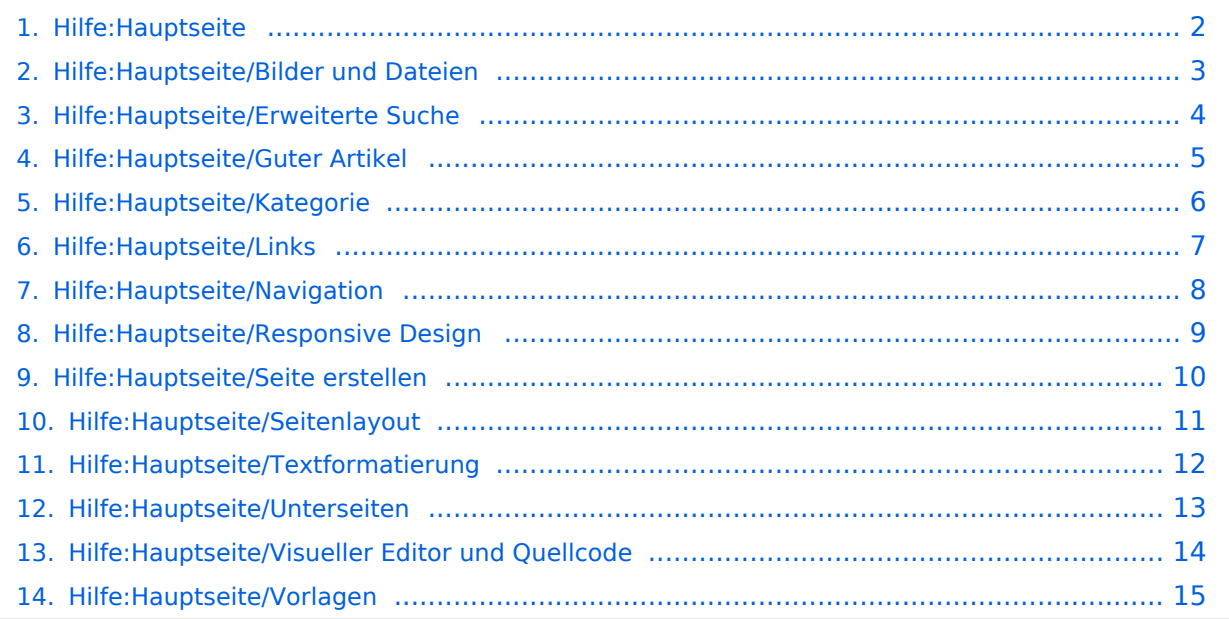

## <span id="page-1-0"></span>**2 Die Hilfe im Überblick**

# **HILFE: Im Überblick**

Hier findest Du Informationen zum Arbeiten mit diesem Wiki.

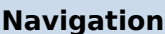

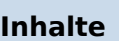

[Navigation im Wiki](#page-7-0) Inhalt NTBD Inhalt NTBD

#### <span id="page-2-0"></span>**3.4 Bilder und Dateien einfügen**

# **HILFE: Im Überblick**

Hier findest Du Informationen zum Arbeiten mit diesem Wiki.

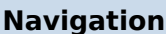

[Navigation im Wiki](#page-7-0) Inhalt NTBD Inhalt NTBD

#### <span id="page-3-0"></span>**Hilfe:Hauptseite**

# **HILFE: Im Überblick**

Hier findest Du Informationen zum Arbeiten mit diesem Wiki.

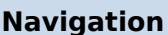

[Navigation im Wiki](#page-7-0) Inhalt NTBD Inhalt NTBD

## <span id="page-4-0"></span>**1.4 Tipps für einen guten Artikel**

# **HILFE: Im Überblick**

Hier findest Du Informationen zum Arbeiten mit diesem Wiki.

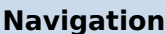

[Navigation im Wiki](#page-7-0) Inhalt NTBD Inhalt NTBD

#### <span id="page-5-0"></span>**3.5 Kategorien zuordnen**

# **HILFE: Im Überblick**

Hier findest Du Informationen zum Arbeiten mit diesem Wiki.

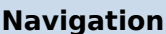

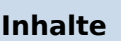

[Navigation im Wiki](#page-7-0) Inhalt NTBD Inhalt NTBD

### <span id="page-6-0"></span>**3.3 Links einfügen**

# **HILFE: Im Überblick**

Hier findest Du Informationen zum Arbeiten mit diesem Wiki.

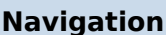

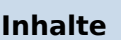

[Navigation im Wiki](#page-7-0) Inhalt NTBD Inhalt NTBD

### <span id="page-7-0"></span>**2.1 Navigation im Wiki**

# **HILFE: Im Überblick**

Hier findest Du Informationen zum Arbeiten mit diesem Wiki.

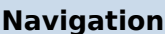

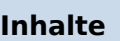

[Navigation im Wiki](#page-7-0) Inhalt NTBD Inhalt NTBD

### <span id="page-8-0"></span>**2.3 Responsive Design**

# **HILFE: Im Überblick**

Hier findest Du Informationen zum Arbeiten mit diesem Wiki.

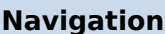

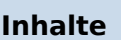

[Navigation im Wiki](#page-7-0) Inhalt NTBD Inhalt NTBD

#### <span id="page-9-0"></span>**3 Seiten erstellen und bearbeiten**

## **HILFE: Im Überblick**

Hier findest Du Informationen zum Arbeiten mit diesem Wiki.

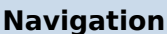

[Navigation im Wiki](#page-7-0) Inhalt NTBD Inhalt NTBD

### <span id="page-10-0"></span>**3.1 Seitenlayout**

# **HILFE: Im Überblick**

Hier findest Du Informationen zum Arbeiten mit diesem Wiki.

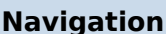

[Navigation im Wiki](#page-7-0) Inhalt NTBD Inhalt NTBD

### <span id="page-11-0"></span>**3.2 Texte formatieren**

# **HILFE: Im Überblick**

Hier findest Du Informationen zum Arbeiten mit diesem Wiki.

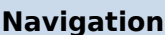

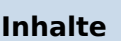

[Navigation im Wiki](#page-7-0) Inhalt NTBD Inhalt NTBD

### <span id="page-12-0"></span>**3.6 Unterseiten im Wiki**

## **HILFE: Im Überblick**

Hier findest Du Informationen zum Arbeiten mit diesem Wiki.

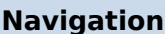

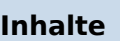

[Navigation im Wiki](#page-7-0) Inhalt NTBD Inhalt NTBD

### <span id="page-13-0"></span>**2.2 Visueller Editor und Quellcode**

# **HILFE: Im Überblick**

Hier findest Du Informationen zum Arbeiten mit diesem Wiki.

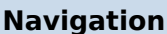

[Navigation im Wiki](#page-7-0) Inhalt NTBD Inhalt NTBD

#### <span id="page-14-0"></span>**3.7 Vorlagen nutzen**

# **HILFE: Im Überblick**

Hier findest Du Informationen zum Arbeiten mit diesem Wiki.

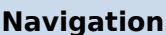

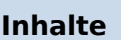

[Navigation im Wiki](#page-7-0) Inhalt NTBD Inhalt NTBD